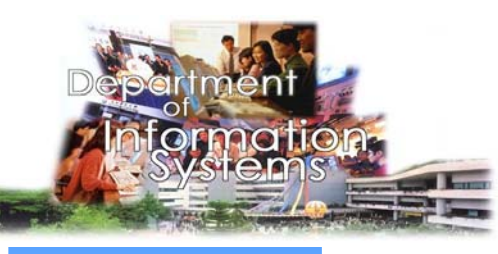

## **Integrating GSS with Hypertext:**

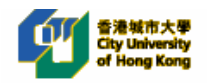

# **Hyperthought PhD Student: Estelle Reynal**

**Supervisor: Prof. Mohamed Khalifa Co-authoring: Vanessa Liu**

#### **Research Objective:**

**To propose a method for integrating GSS and Hypertext.**

**To illustrate it through a prototype called Hyperthought.**

#### **Research background:**

**The inconsistent effects of Group Support System on group performance have been recently explained through the contingency theories. However, little has been done on the potential effect of information representation on group performance. Today, GSS mainly use linear text to represent information while hypertext has been shown superior in many aspect. In this study, we are addressing this gap by integrating GSS with Hypertext.**

#### **System Design:**

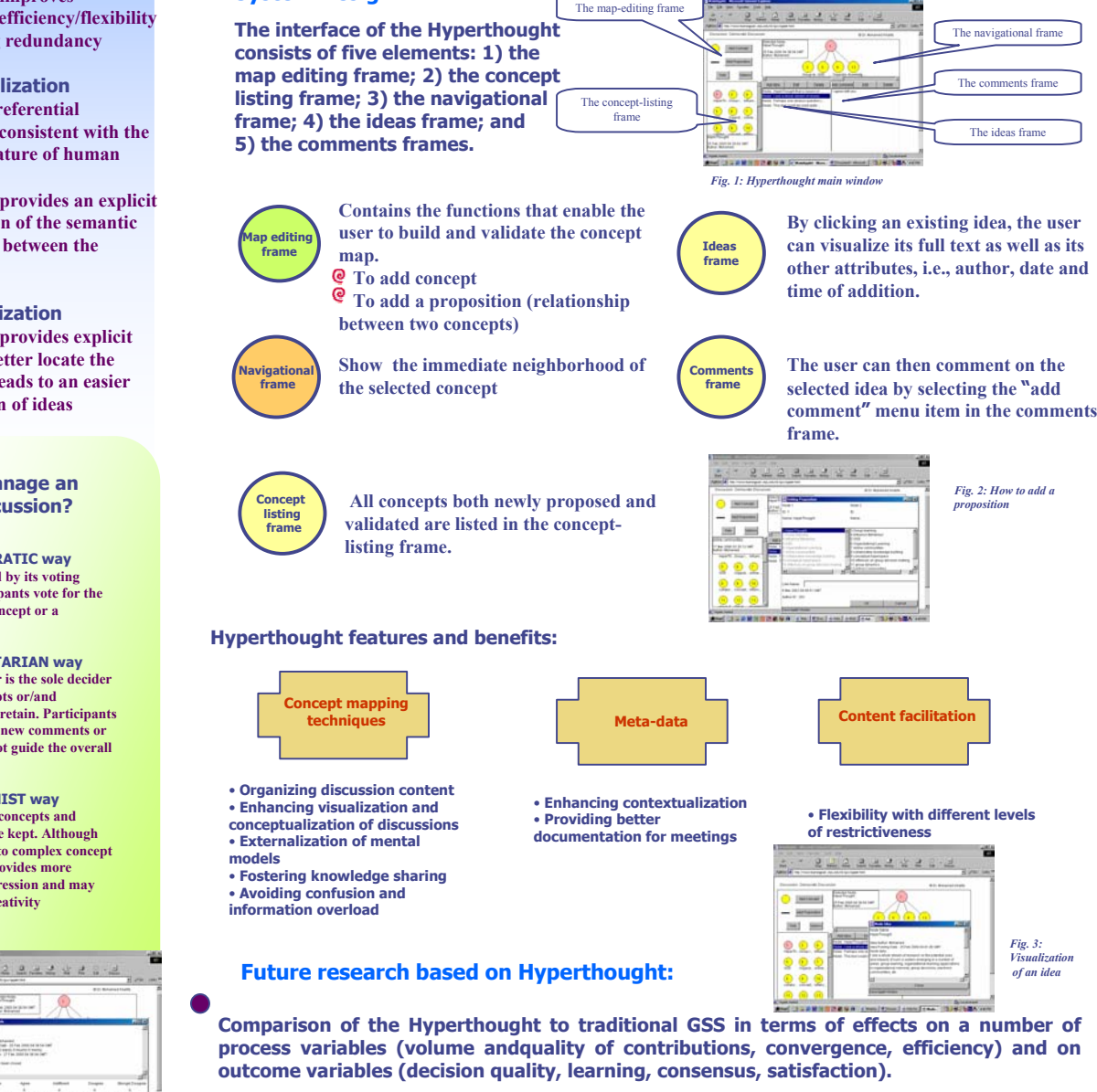

**Comparison of the three modes of restrictiveness in different contexts, e.g., decision making versus learning.**

### **Why using Hypertext?**

**Previous research has demonstrated the superiority of hypertext over linear text in information representation from several standpoints:**

#### **Visualization**

**… hypertext improves navigational efficiency/flexibility and reducing redundancy**

**Conceptualization …hypertext referential branching is consistent with the associative nature of human mind** 

**… hypertext provides an explicit representation of the semantic relationships between the concepts**

**Contextualization …hypertext provides explicit linkages to better locate the context and leads to an easier interpretation of ideas**

#### **How to manage an online discussion?**

**The DEMOCRATIC way …characterized by its voting feature. Participants vote for the creation of a concept or a proposition.**

**The TOTALITARIAN way …the facilitator is the sole decider of which concepts or/and propositions to retain. Participants can only create new comments or ideas and cannot guide the overall discussion** 

**The ANARCHIST way …all proposed concepts and propositions are kept. Although this could lead to complex concept maps, it also provides more freedom of expression and may foster better creativity** 

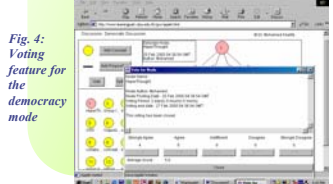

**DEPARTMENT OF INFORMATION SYSTEMS**